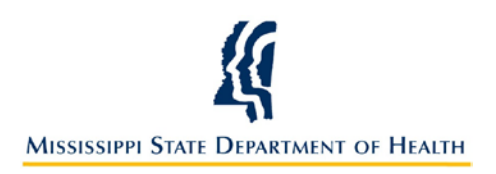

# **Mississippi State Department of Health Checklist for Electronic Laboratory Reporting (ELR) Onboarding**

#### **Introduction**

This onboarding checklist is intended for those interested in Electronic Laboratory Reporting (ELR), including those interested in obtaining Centers for Medicaid and Medicare (CMS) "Meaningful Use" funding.

#### **Purpose**

The purpose of this checklist is to provide the reader with the information necessary for successful electronic laboratory reporting to Mississippi State Department of Health (MSDH). The onboarding checklist is for Health Systems, Hospitals, Laboratories, and their Vendors.

# **Pre-Registration with MSDH**

Before registering with MSDH, the items listed below are required to begin the on-boarding process.

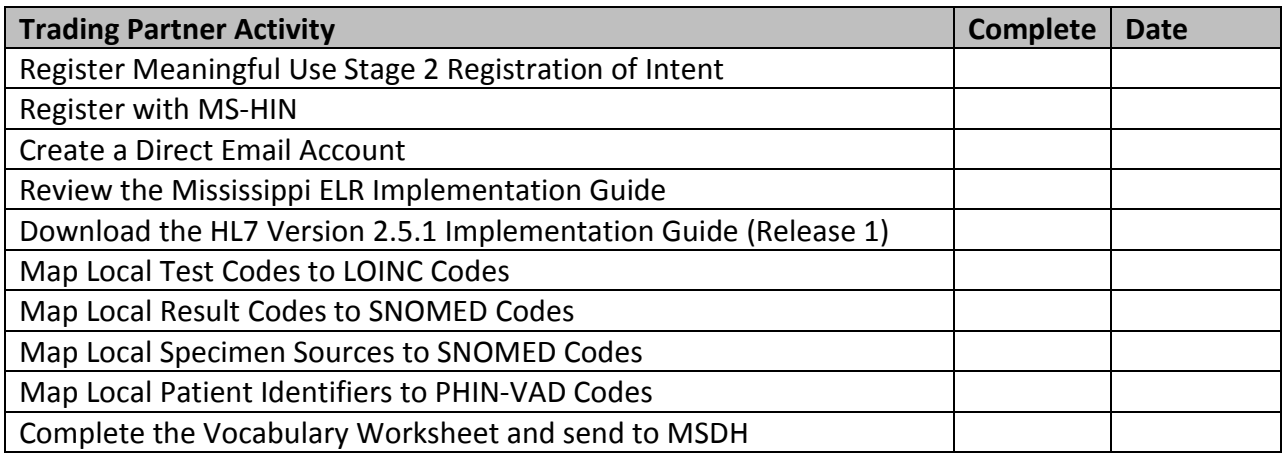

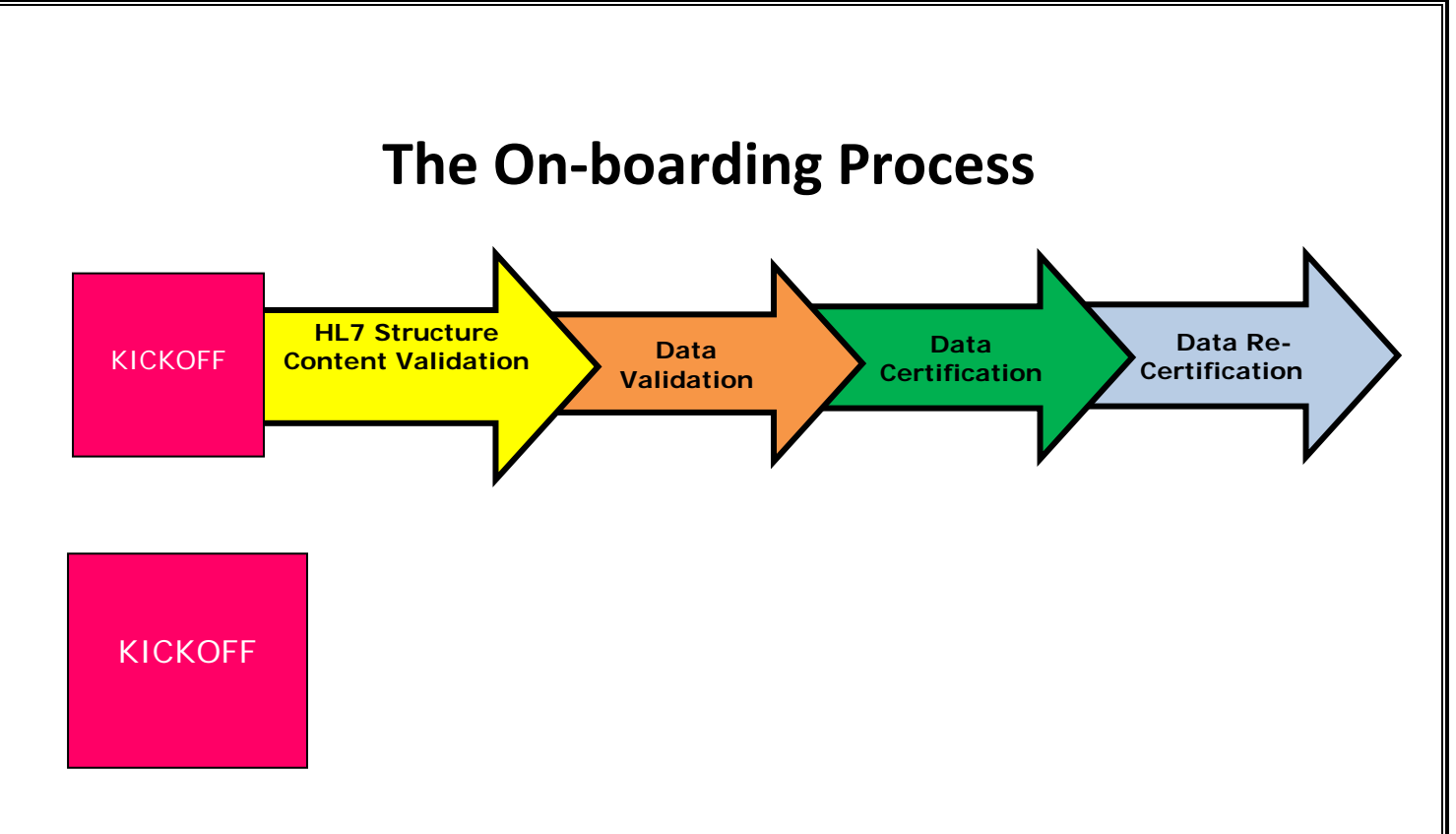

#### **Phase 1: Kickoff**

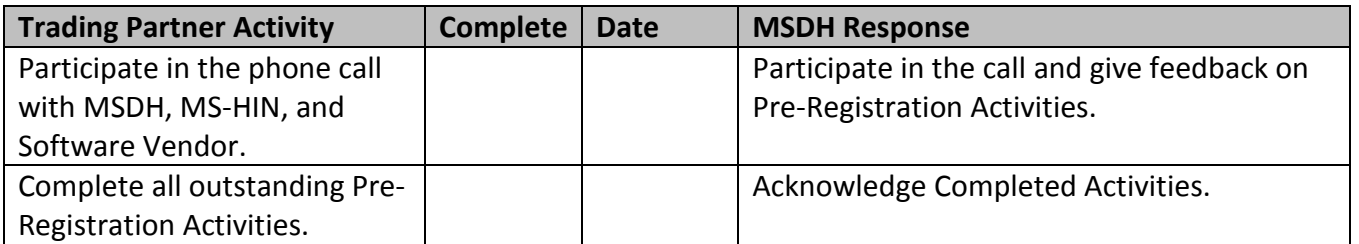

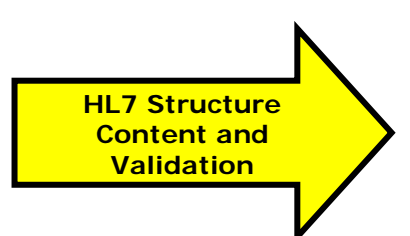

#### **Phase 2: HL7 Structure and Content Validation**

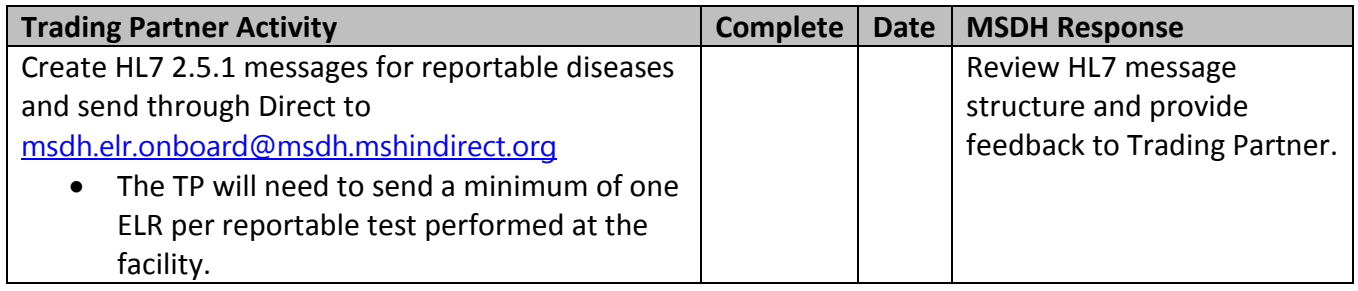

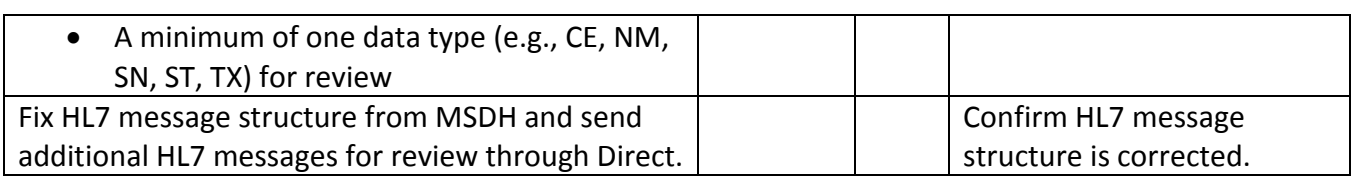

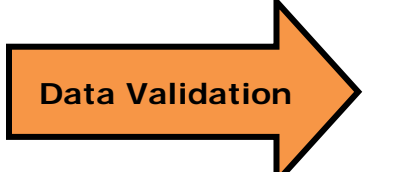

**Phase 3: Data Validation** 

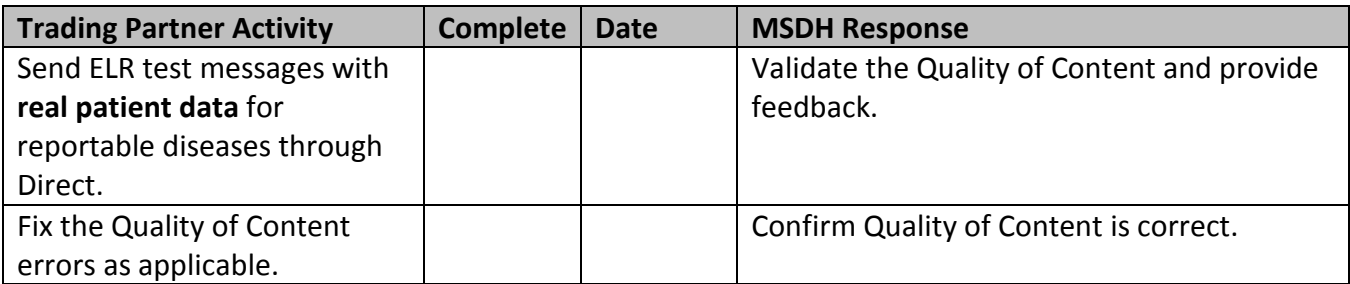

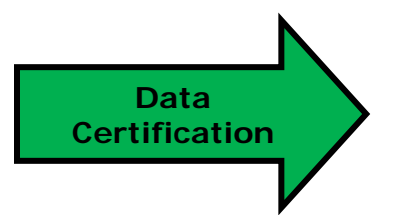

**Phase 4: Data Certification** 

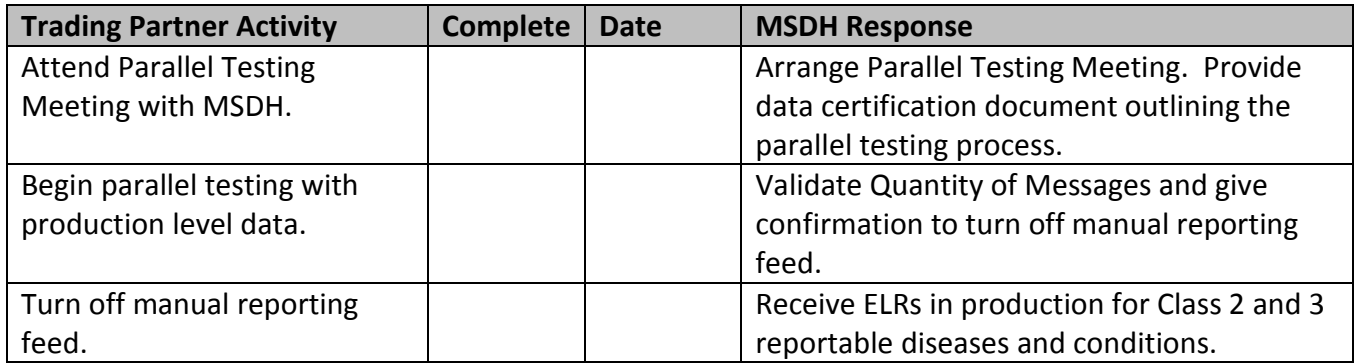

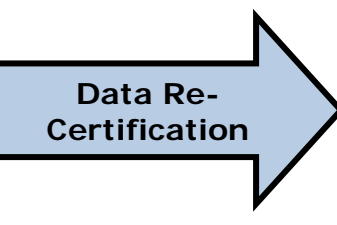

### **Phase 5: Data Recertification**

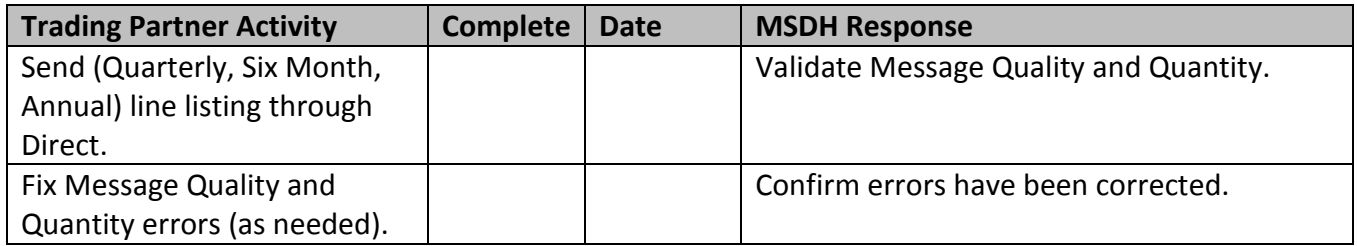

### **Useful Links**

- 1. [MSDH ELR Guide](http://msdh.ms.gov/msdhsite/_static/resources/5717.pdf)
- 2. [HL7 Version 2.5.1 Implementation Guide: ELR to Public Health, Release 1 \(US](http://www.hl7.org/implement/standards/product_brief.cfm?product_id=98) Realm)
- 3. [MS-HIN](http://www.ms-hin.ms.gov/Pages/default.aspx)
- 4. [Direct](http://www.ms-hin.ms.gov/Sub/Pages/DirectServices.aspx)
- 5. [Meaningful Use Stage 2 Registration of Intent](https://www.surveymonkey.com/s/MSDH_MUStage2_Registration)
- 6. [LOINC](http://search.loinc.org/)
- 7. [SNOMED CT –](http://msdh.ms.gov/msdhsite/_static/resources/5711.xls) Results Codes (Organisms)
- 8. SNOMED CT [Result Codes \(Qualitative\)](http://msdh.ms.gov/msdhsite/_static/resources/5710.xls)
- 9. [PHIN-VADS](http://msdh.ms.gov/msdhsite/_static/resources/5708.xls)
- 10. SNOMED CT [Specimen Codes](http://msdh.ms.gov/msdhsite/_static/resources/5709.xls)
- 11. [Meaningful Use Stage 2 ELR homepage](http://msdh.ms.gov/msdhsite/_static/14,14945,356,648.html)

## **Checklist Summary**

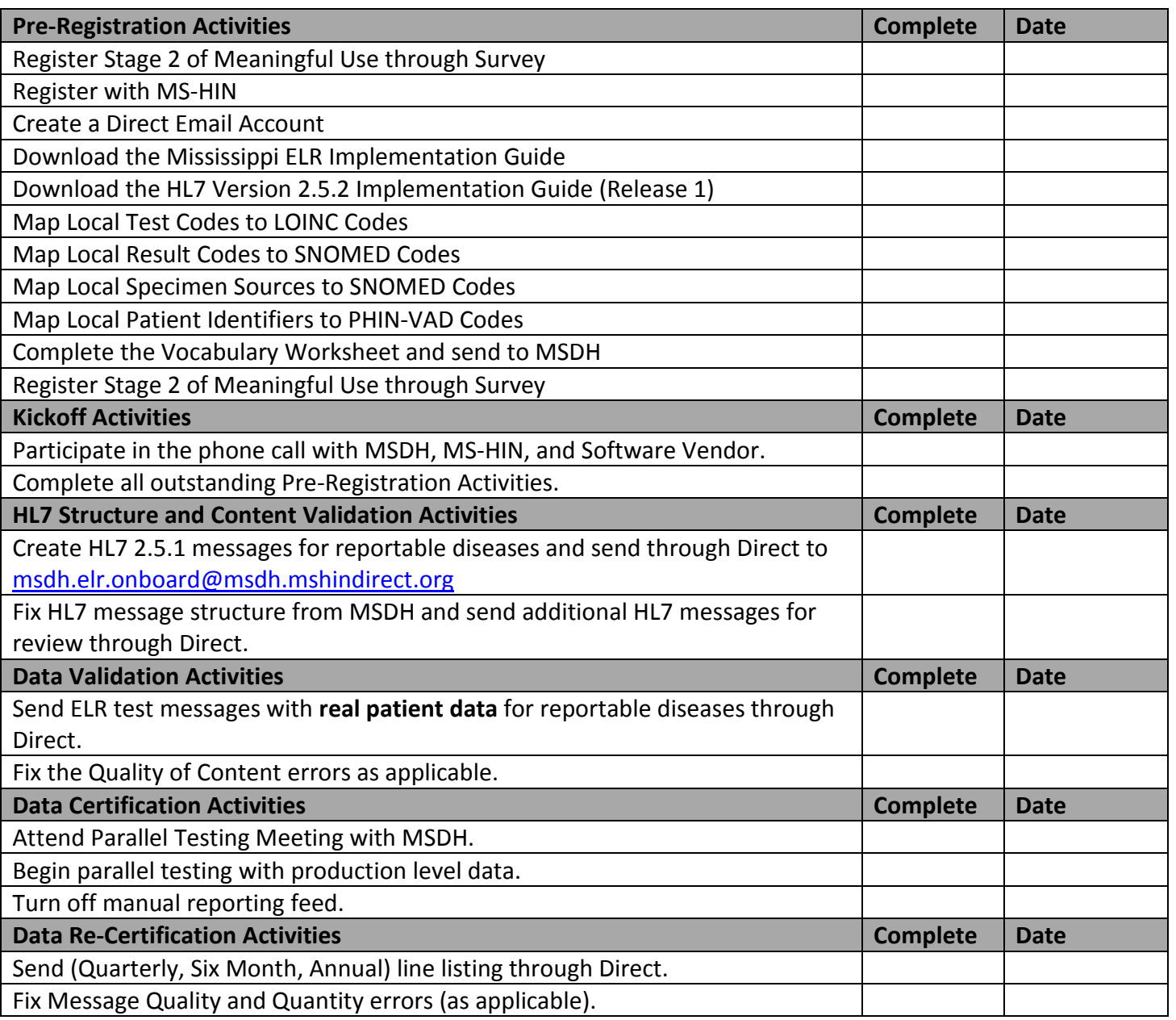